#### УДК 629.3.08

## **КОМПЬЮТЕРНОЕ ДИАГНОСТИРОВАНИЕ АВТОМОБИЛЕЙ В УЧЕБНОМ ПРОЦЕССЕ ПО ДИСЦИПЛИНЕ «ТЕХНИЧЕСКОЕ ОБСЛУЖИВАНИЕ СЕЛЬСКОХОЗЯЙСТВЕННОЙ ТЕХНИКИ» Филиппов А.В.**

УО «Городокский государственный аграрно-технический колледж»

Данная статья должна помочь заинтересованным преподавателям создать рабочие места для лабораторной работы, сориентировать в поиске и применении компьютерных программ для диагностирования техники.

Большинство современных автомобилей, тракторов, комбайнов имеют встроенные системы диагностирования основных узлов и механизмов, которые состоят из датчиков и микропроцессорного блока, что позволяет как в режиме реального времени контролировать состояние машины, а так же данные могут хранится в памяти. Для диагностирования и просмотра результатов используются различные оригинальные сканеры (для определенных марок машин, двигателей и т.д.) или компьютеры с установленными специальными программами и адаптерами для согласования уровней сигналов процессорного блока машины и входом компьютера и работой с конкретной программой. едж»<br>вателям создать<br>ь в поиске и<br>хники.<br>мбайнов имеют<br>низмов, которые<br>ет как в режиме<br>ке данные могут

Программ для диагностирования много, как платных (стоимость некоторых несколько тысяч долларов), так и бесплатных (обычно функциональность и возможности таких ограничены). Для организации лабораторного занятия и обустройства учебного рабочего места был выбран адаптер VAG-COM 409.1, имеющий разъем OBD-2, которым оснащены автомобили ВАЗ и большинство немецких (AUDI, VOLSKWAGEN и др.) (Рис. 1).

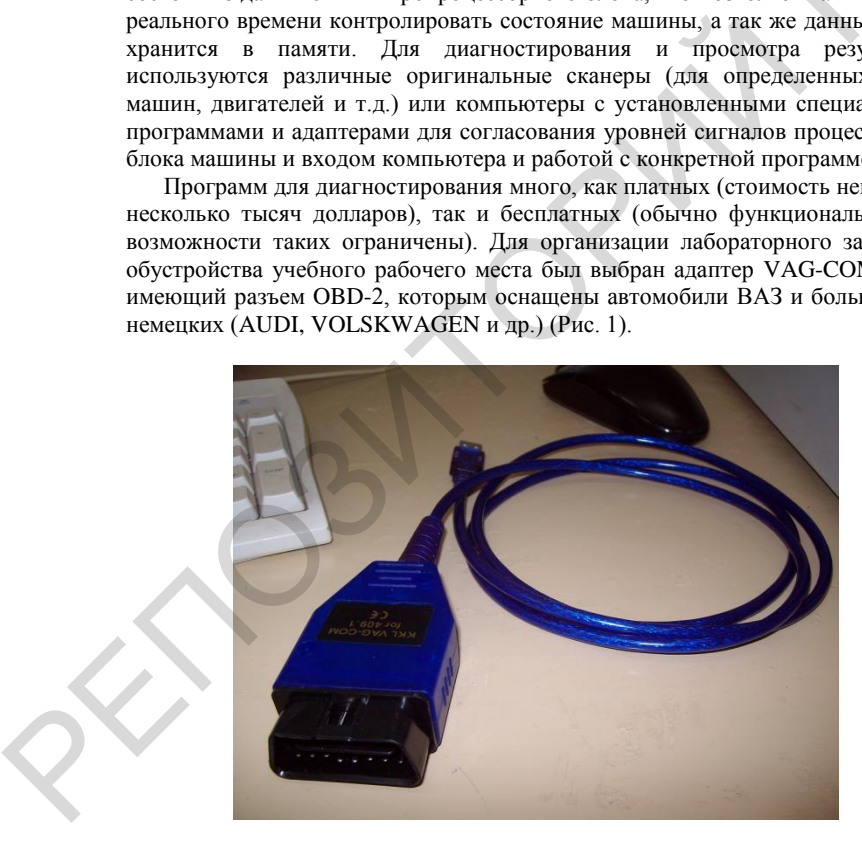

Рисунок 1 - Адаптер VAG-COM 409.1

Из программ были установлены на компьютер VAG-COM-RUS рисунок 2, диск с этой программой идет в комплекте с адаптером, и OpenDiagFree для ВАЗ (Рис. 2, 3).

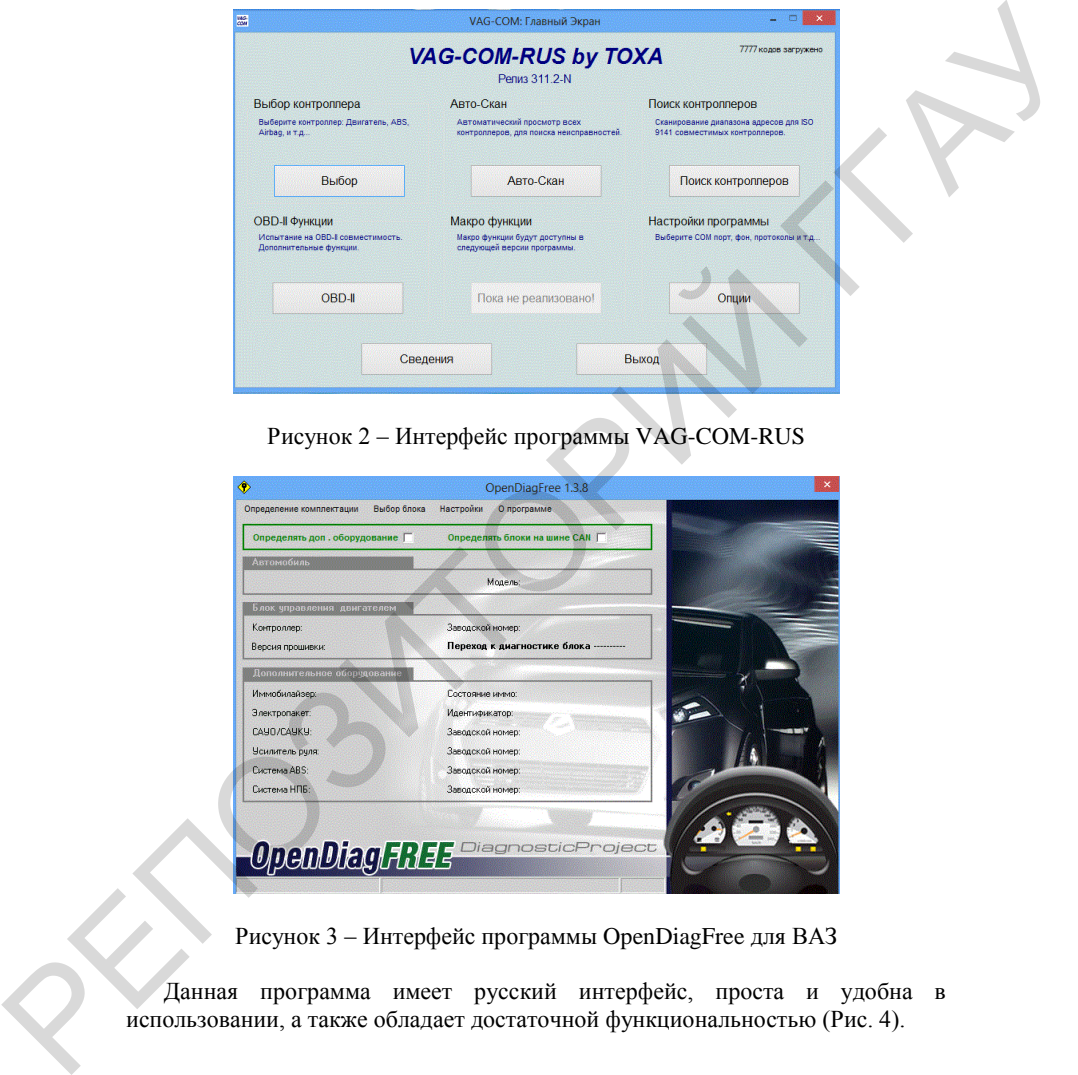

Рисунок 2 – Интерфейс программы VAG-COM-RUS

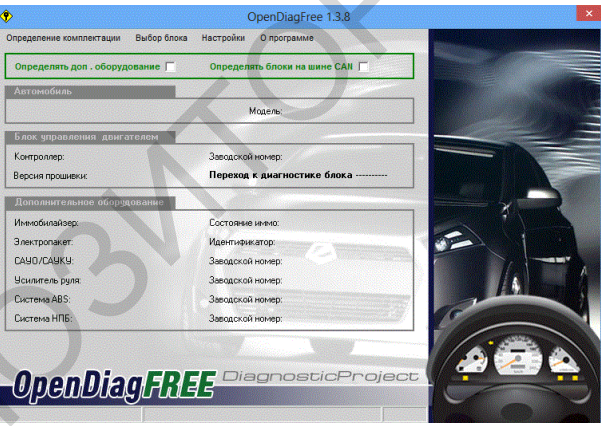

Рисунок 3 – Интерфейс программы OpenDiagFree для ВАЗ

Данная программа имеет русский интерфейс, проста и удобна в использовании, а также обладает достаточной функциональностью (Рис. 4).

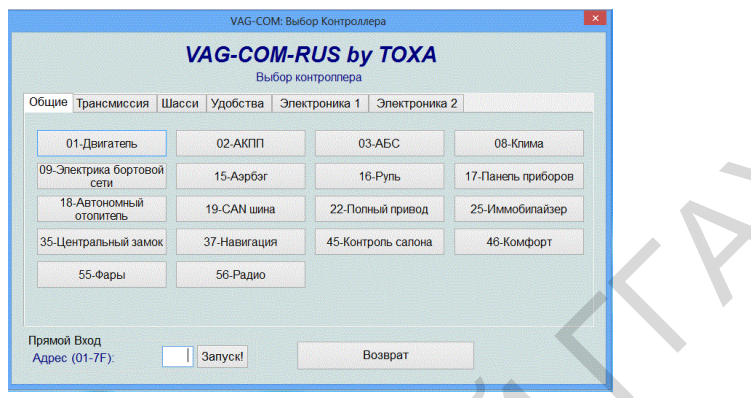

Рисунок 4 - Функциональные возможности программы **VAG-COM-RUS** 

При диагностировании блоков программы выдают коды ошибок, неисправностей и краткое их описание, в реальном времени показывают основные параметры двигателя: частоту вращения коленчатого вала, температуру охлаждающей жилкости, расход топлива и др. Используя коды и руководства по ремонту можно конкретно говорить о причинах и способах устранения неисправностей.

Удобнее для диагностирования использовать ноутбуки, а для нашего стационарного рабочего места для подключения адаптера к автомобилю применяется USB уллинитель 5м

Выполнение данной лабораторной работы вызывает неподдельный интерес учащихся при диагностировании учебных ВАЗ 2107. Многие из них купили адаптеры и установили программы диагностирования на свои ноутбуки, занялись поиском в интернете других диагностических программ для своих автомобилей и знакомых

### УДК 348.3

# ВОЗДЕЙСТВИЕ НА ИНФОРМАЦИЮ В СОВРЕМЕННОМ ПОСТИНЛУСТРИАЛЬНОМ ОБШЕСТВЕ

## **Хилюта В.В.**

УО «Гродненский государственный университет имени Янки Купалы» г. Гродно, Республика Беларусь

Одним из следствий технического прогресса является активное внедрение информации в экономический оборот: это приводит к образованию специфического информационного рынка, становлению информационного общества. Сегодня невозможно представить успешную экономику без развитой системы информационных сетей, их активного использования производителями и потребителями. Информация и информатизация на деле